## Exercício 1

Elaborar uma aplicação, em Visual Basic, que permita estimar o custo de combustível que gastará um automóvel numa dada viagem de N km, sabendo o preço por litro do combustível usado e o consumo do automóvel aos 100 km. Sugere-se o seguinte modelo para a interface:

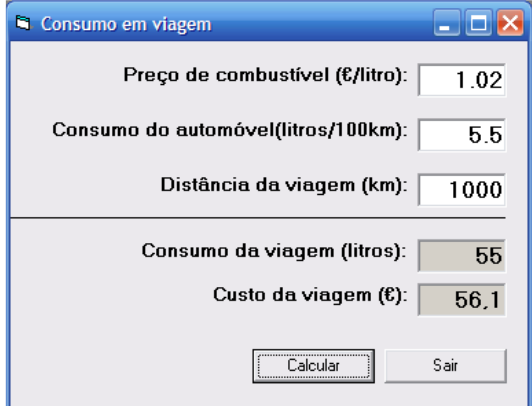

Sebenta prática 2004/05

## Exercício 2

Suponha que pretende pintar o interior de uma habitação. Elabore uma aplicação com um botão que calcule o seguinte:

- A quantidade de tinta necessária para pintar a habitação, sendo dada a respectiva área (m2) e quantos metros quadrados são possíveis pintar com um litro de tinta;
- O tempo (horas e minutos) que demora a execução da pintura, sendo dado o tempo (minutos) que demora a pintar um metro quadrado;
- O custo total da obra, sendo dado o custo de mão-de-obra (euros/hora) e o preço da tinta (euros/litro).

Outro botão da aplicação deve poder limpar todas as entradas e saídas. Apresenta-se a seguir um exemplo para a interface do programa.

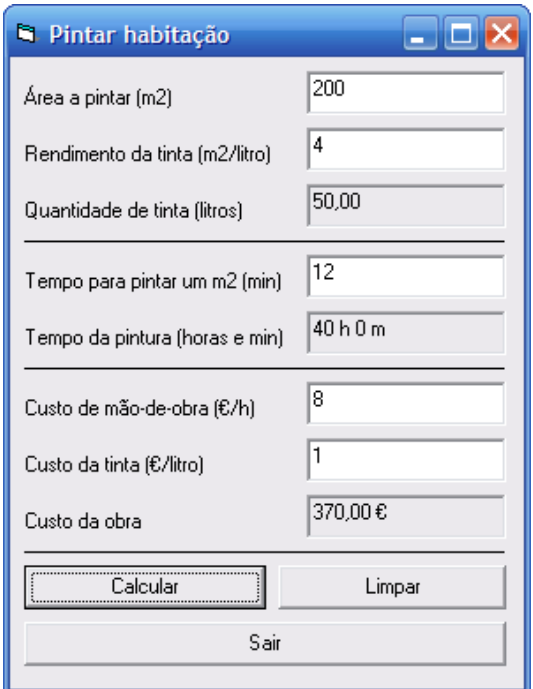

Luís Vieira Lobo